Verfasser: **Bernhard Wessel,** Dipl.-Kfm. Dipl.-Hdl. **Ralf Salih,** Dipl.-Hdl. **Dr. Hermann Speth,** Dipl.-Hdl. **Hartmut Hug,** Dipl.-Hdl. **Aloys Waltermann,** Dipl.-Kfm. Dipl.-Hdl. **Axel Zimmermann,** Oberstudienrat

Fast alle in diesem Buch erwähnten Hard- und Softwarebezeichnungen sind eingetragene Warenzeichen.

Das Werk und seine Teile sind urheberrechtlich geschützt. Jede Nutzung in anderen als den gesetzlich zugelassenen Fällen bedarf der vorherigen schriftlichen Einwilligung des Verlages. Hinweis zu § 60 a UrhG: Weder das Werk noch seine Teile dürfen ohne eine solche Einwilligung eingescannt und in ein Netzwerk eingestellt werden. Dies gilt auch für Intranets von Schulen und sonstigen Bildungseinrichtungen.

\* \* \* \*

5. Auflage 2020 © 2009 by MERKUR VERLAG RINTELN Gesamtherstellung: MERKUR VERLAG RINTELN Hutkap GmbH & Co. KG, 31735 Rinteln E-Mail: info@merkur-verlag.de lehrer-service@merkur-verlag.de Internet: www.merkur-verlag.de Umschlagfoto: Festo AG & Co. Merkur-Nr. 0587-05 ISBN 978-3-8120-0587-6

## **Vorwort**

Das Lehrbuch umfasst alle Lerngebiete für die Klasse 11 der Fachoberschule Wirtschaft und Verwaltung – Schwerpunkt Wirtschaft – des Landes Niedersachsen gemäß den **Rahmenrichtlinien für den berufsbezogenen Lernbereich.**

- Mit diesem Lehrbuch erwerben die Schülerinnen und Schüler Kompetenzen in den wirtschaftswissenschaftlichen Teildisziplinen **Betriebswirtschaft, Rechnungswesen** und **Informationsverarbeitung.**
- Die in den Rahmenrichtlinien aufgeführten Zielformulierungen und Inhalte werden **vollständig und umfassend** thematisiert. Das mit dem Lehrbuch abgestimmte **Arbeitsheft (Merkurbuch 1587)** gewährleistet weitere Möglichkeiten des **Kompetenztrainings.**
- Um dem didaktischen **Konzept der Handlungsorientierung** gerecht zu werden, bietet das Lehrbuch berufsbezogene Situationen und Aufgaben in vorgegebenen Unternehmen aus verschiedenen Branchen an, die die Schülerinnen und Schüler nach der Aneignung des entsprechenden Fachwissens möglichst selbstständig oder in der Gruppe bearbeiten sollen.
- Die Orientierung der Lehr-/Lernprozesse an Wissenschaftsprinzipien dient dem Ziel, dass die Schülerinnen und Schüler die **Studierfähigkeit** erwerben.
- Die Lerninhalte werden zu Einheiten zusammengefasst, die sich jeweils in die Bereiche **Lernsituation – Stoffinformation – Zusammenfassungen – Übungsaufgaben** aufgliedern. Viele Merksätze, Beispiele und Schaubilder verdeutlichen die praxisbezogenen Lerninhalte. Damit wird den Schülerinnen und Schülern der Einstieg in komplexe Themen erleichtert.
- Als Bezugspunkt für die Lernsituationen dienen die **Modellunternehmen** des vorangestellten fiktiven Industrie- und Gewerbeparks. Über **Impulse** wird in problemorientierender Weise in Themen eingeführt. Weiterführende **Handlungsaufträge** gewährleisten den Erwerb von **Handlungskompetenz** am Abschluss der jeweiligen Lerneinheit.
- Zum Kompetenzerwerb gehört auch die computergestützte Handhabung von betrieblichen Prozessen. Der Aufbau und die Funktionsweise einer **integrierten Unternehmenssoftware** (ERP-System) wird erklärt. Für rechnerische und grafische Lösungen betriebswirtschaftlicher Aufgaben wird die **Tabellenkalkulation EXCEL** eingesetzt. Die Bearbeitungsschritte werden für die Schülerinnen und Schüler leicht nachvollziehbar mit vielen Bildschirmausdrucken veranschaulicht.
- Ein Stichwortverzeichnis hilft dabei, Begriffe und Erläuterungen schnell aufzufinden.
- Wo immer es möglich und sinnvoll ist, werden die Elemente der **Buchführung** in die übrigen BWL-Inhalte integriert. Durch die Verbindung von betriebswirtschaftlichen Inhalten und denen des Rechnungswesens wird das Denken in Zusammenhängen geschult. Die Einführungskapitel zur Buchführung sind bewusst in kleinere Lernschritte aufgeteilt worden.

Wir wünschen Ihnen einen guten Lehr- und Lernerfolg!

Die Verfasser

# **Inhaltsverzeichnis**

#### **Kurzbeschreibung des Industrie- und Gewerbeparks Goslar und seiner Unternehmen**

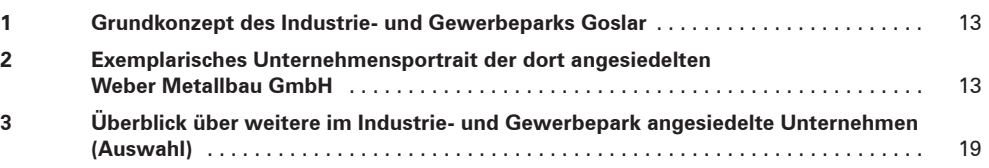

## **Lerngebiet 11.1: Unternehmen in ihren Strukturen und Prozessen darstellen**

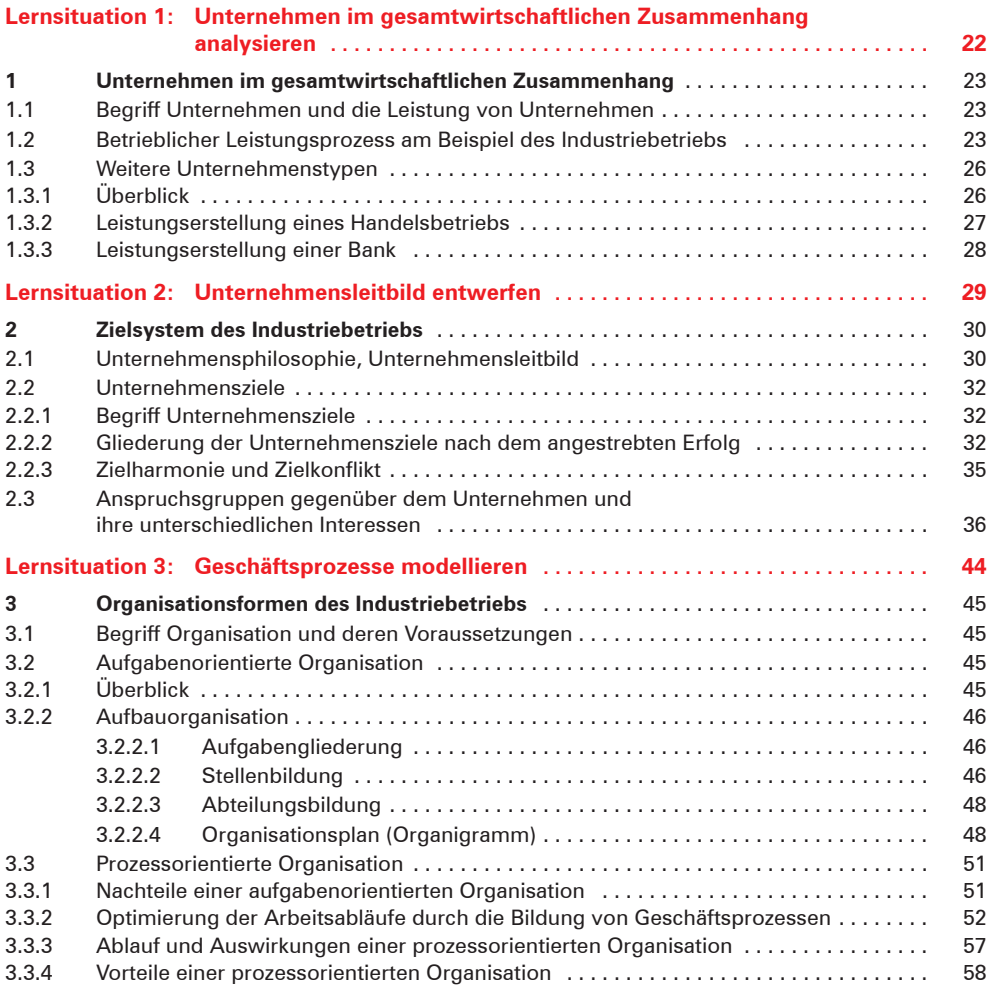

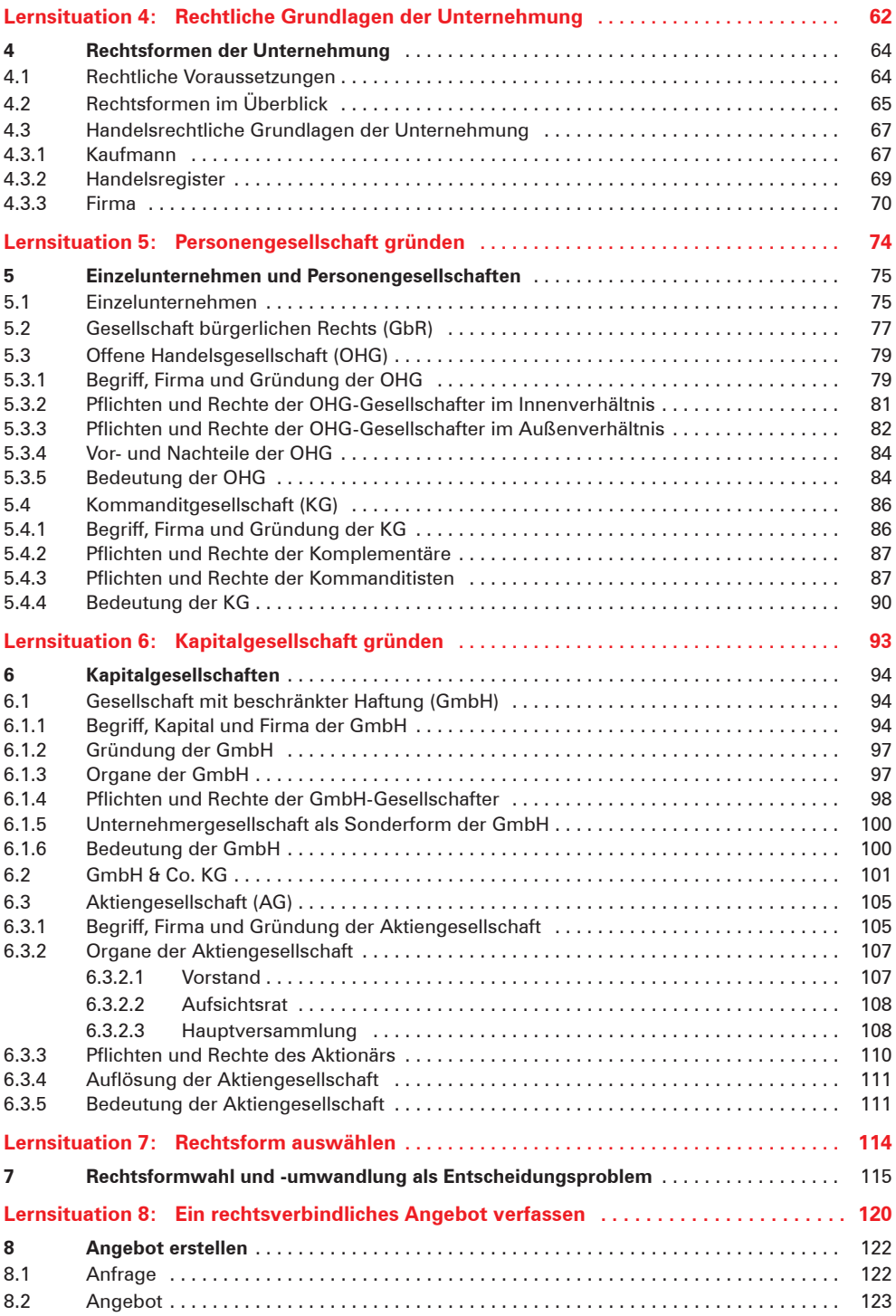

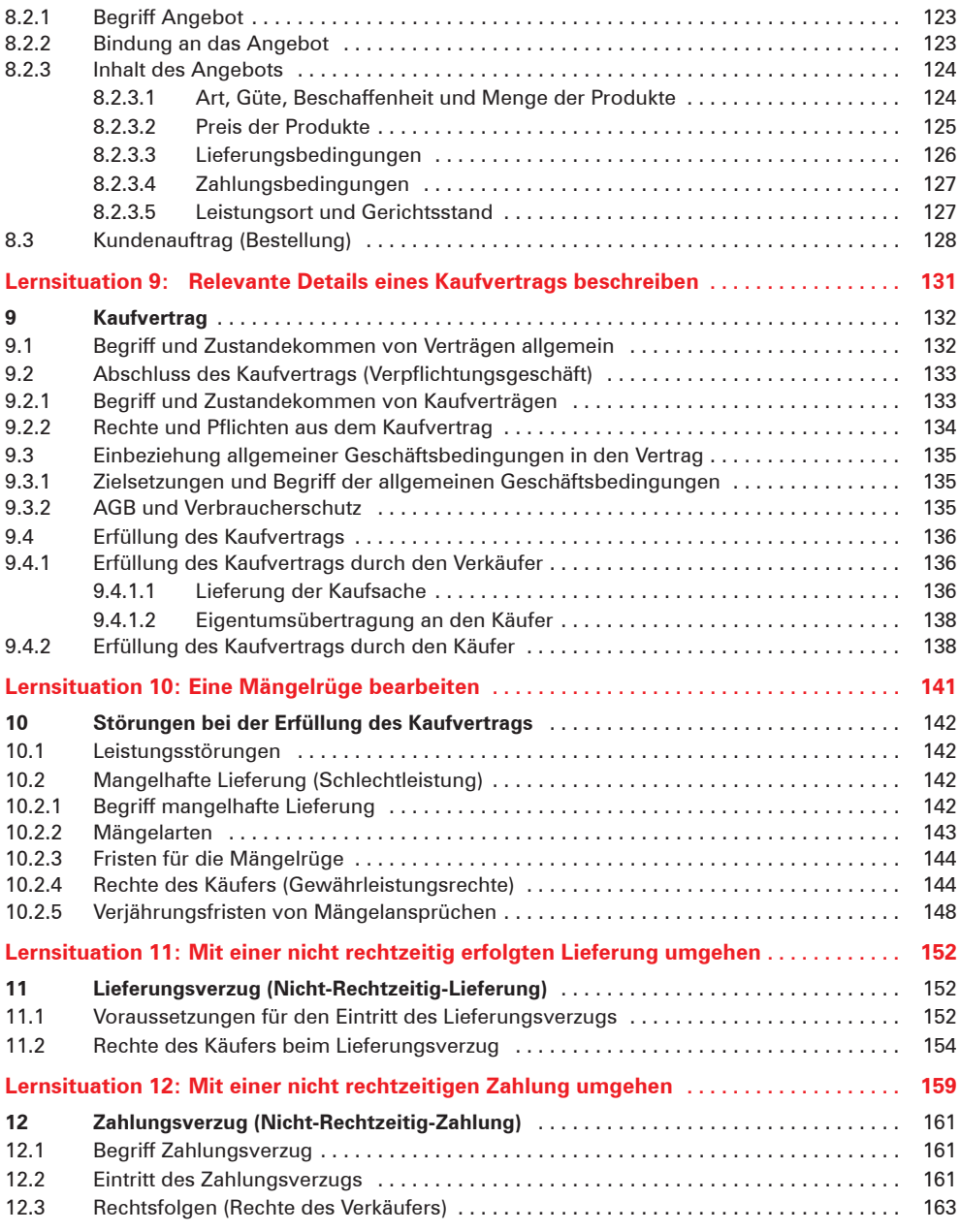

### **Lerngebiet 11.2: Unternehmensbezogene Informationen computergestützt verarbeiten**

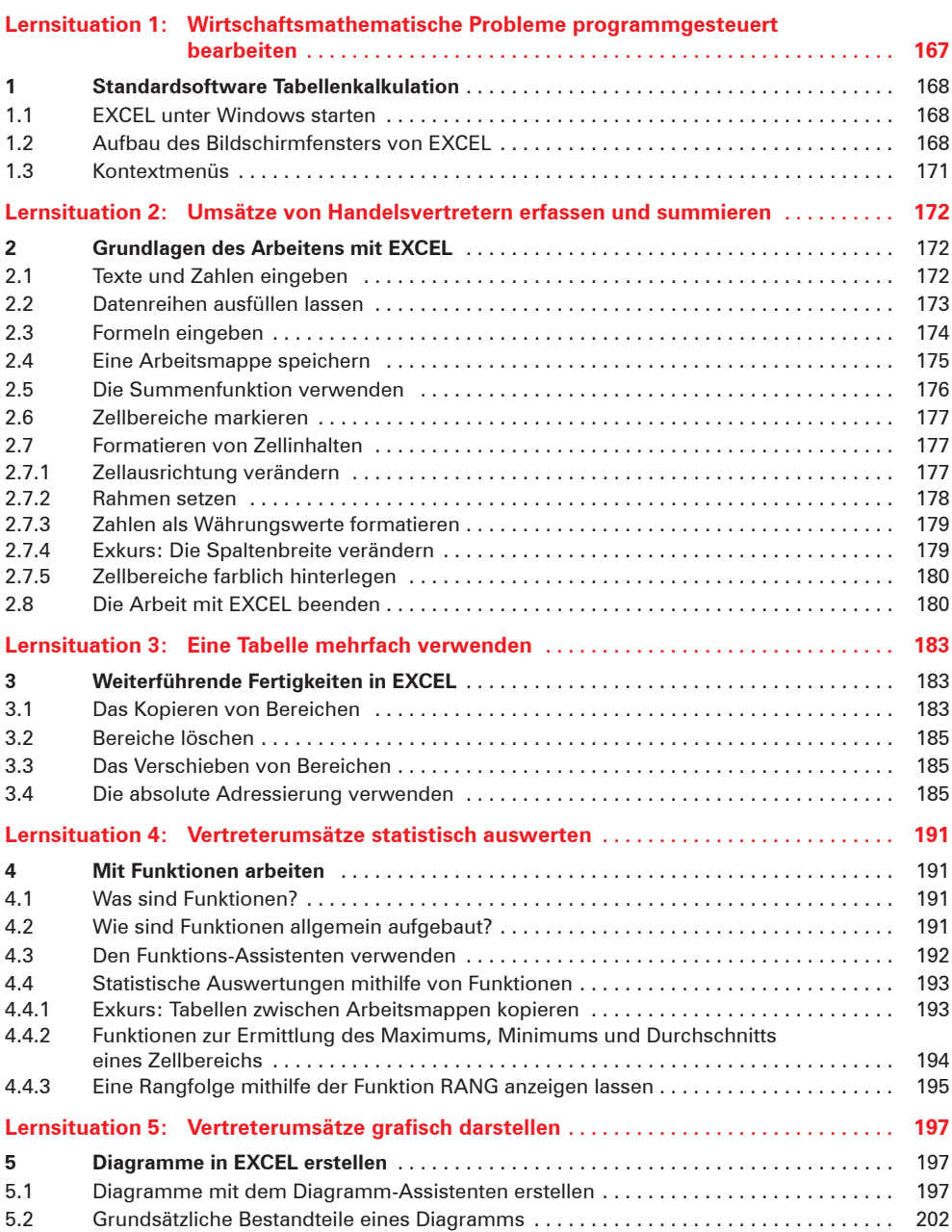

#### **Lerngebiet 11.3: Werte und Werteströme unter Einsatz einer integrierten ERP-Software erfassen, darstellen und auswerten**

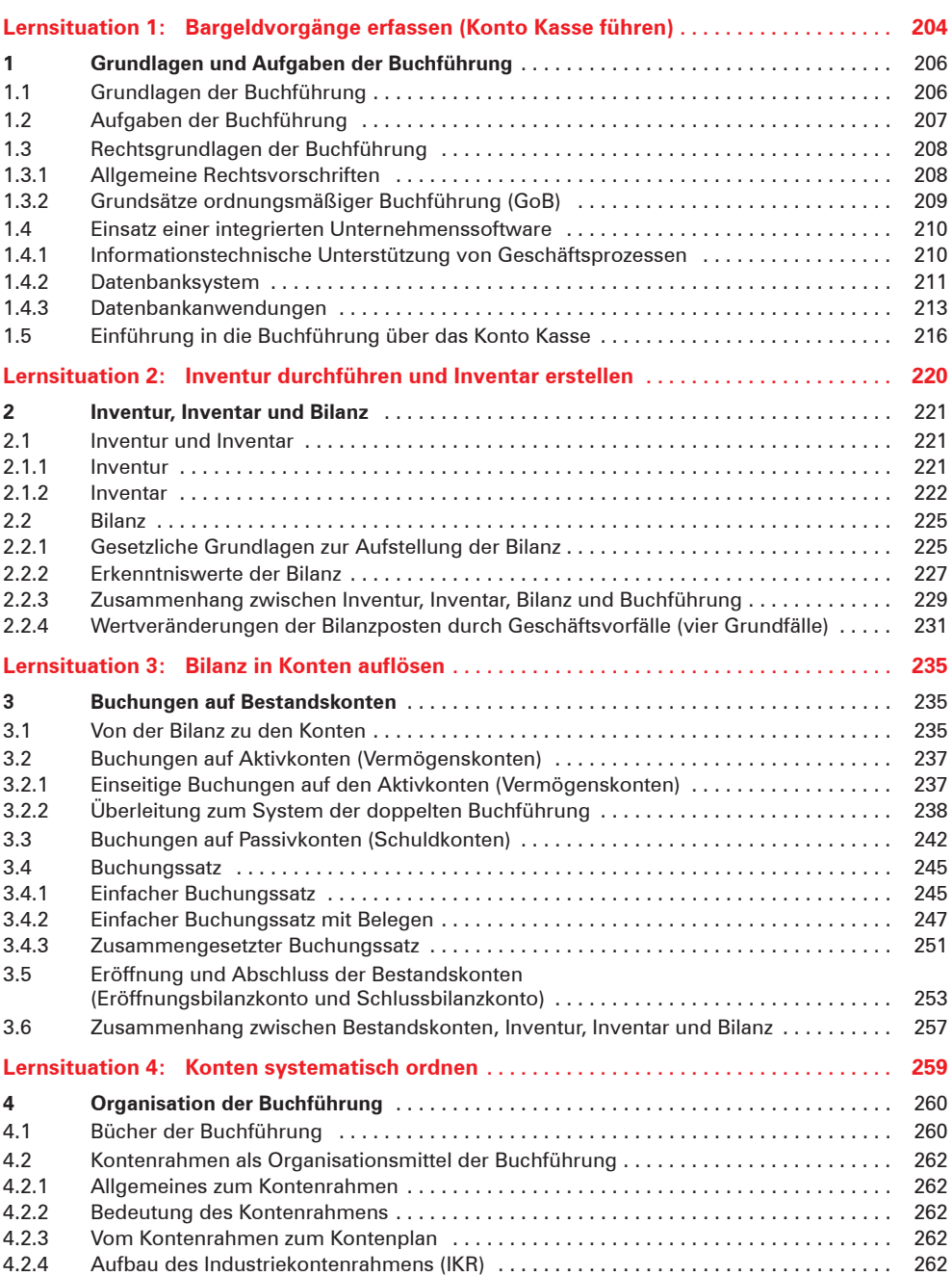

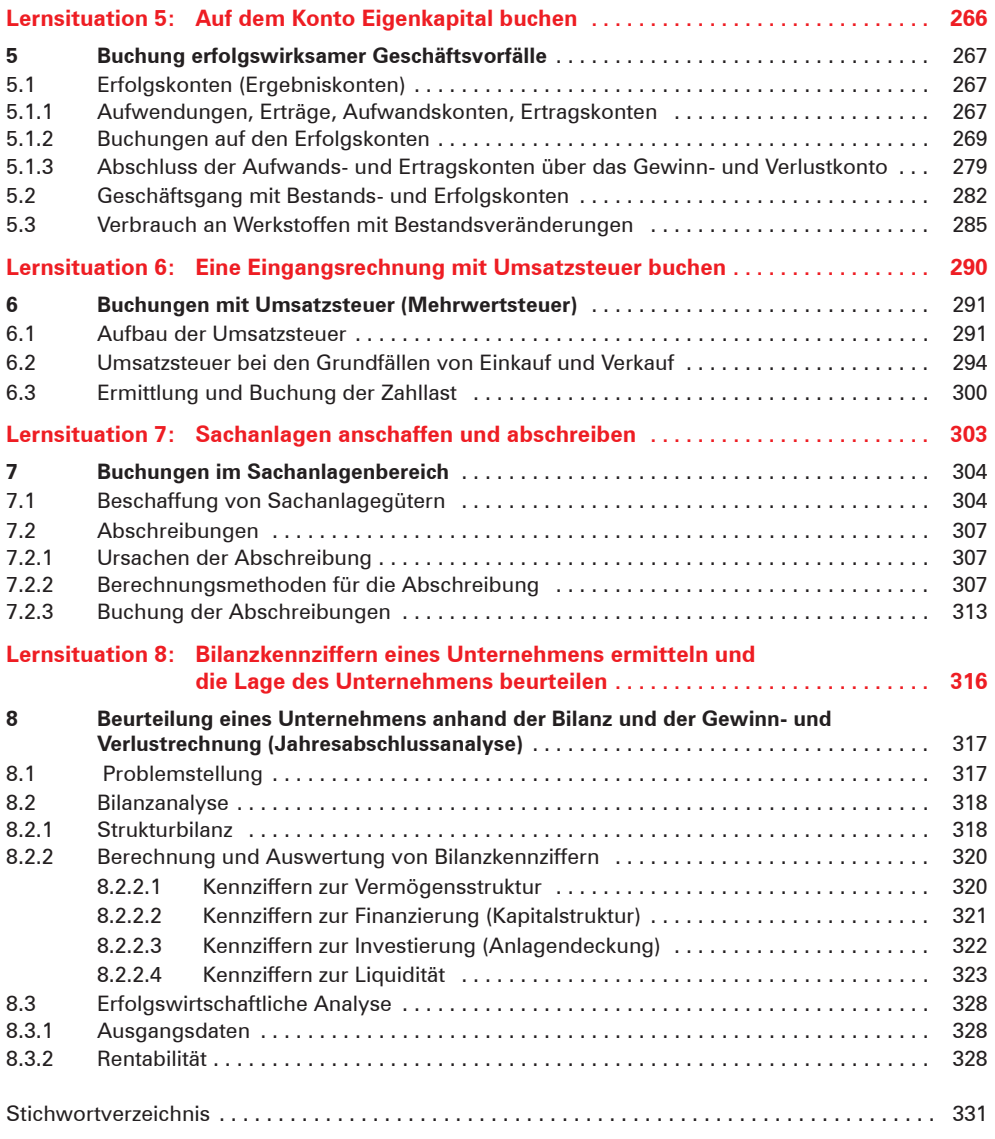

Kontenrahmen am Ende des Buches